# **como jogar pela loteria online - odd de apostas:dicas apostas sportingbet**

**Autor: symphonyinn.com Palavras-chave: como jogar pela loteria online**

#### **Resumo:**

**como jogar pela loteria online : Recarregue e ganhe! Faça um depósito em symphonyinn.com e receba um bônus colorido para continuar sua jornada vencedora!** 

O Aplicativo das Loterias CAIXA é gratuito para download e pode ser usado para realizar apostas nas Loterias da CAIXA, visualizar próximos sorteios, verificar resultados, conhecer a distribuição da arrecadação de loterias, marcar apostas favoritas e muito mais, tudo de forma conveniente e a qualquer hora, em **como jogar pela loteria online** qualquer lugar dentro do território nacional. Para isso, basta ser maior de 18 anos, possuir um CPF válido e um cartão de crédito ativo. O serviço estará disponível 24 horas por dia, 7 dias por semana. Porém, o horário de encerramento das apostas obedece à mesma regra das apostas registradas nas lotéricas e nos demais canais eletrônicos.

Com o aplicativo Loterias CAIXA você pode:

- Realizar apostas para todas as modalidades das Loterias CAIXA, com exceção da Loteria Federal, utilizando opções como apostas múltiplas, Surpresinha e Teimosinha. Com a Teimosinha, por exemplo, é possível programar as suas apostas para todo o mês, considerando o valor mínimo de compras de R\$ 30,00;

- Consultar o histórico de apostas realizadas;

#### **Índice:**

- 1. como jogar pela loteria online odd de apostas:dicas apostas sportingbet
- 2. como jogar pela loteria online :como jogar pix bet
- 3. como jogar pela loteria online :como jogar pixbet

#### **conteúdo:**

## **1. como jogar pela loteria online - odd de apostas:dicas apostas sportingbet**

Gordon se juntará ao astro da Copa do Mundo Mark Nawaqanitaawase na NRL no próximo ano com a assinatura de teste winger, juntamente aos Galoes Sydney dos Waratahs. Joseph-Aukuso Sua'ali 'i está indo para o outro lado e mudando à união rugby nos Rolos Sidney próxima temporada!

Dois outros membros da equipe australiana que fizeram uma saída histórica na rodada de bilhar sob Eddie Jones, o centro NSW Izaia Perese e promissor backrower Melbourne Josh Kemeny também viraram as costas para rugby australiano jogar no exterior.

O CEO dos Titans, Steve Mitchell disse que a assinatura de Gordon foi um grande impulso para o clube metade da profundidade. veterano playmaker Kieran Foran está fora do contrato no final deste ano mas espera-se tinta uma nova oferta enquanto os Titã também têm Tanah Boyd nos livros!

# **Resumo: A Vida de Stormy Daniels e suas Batalhas contra Donald Trump**

No documentário Stormy, sobre a vida de Stormy Daniels, ela diz: "Eu acabei sendo atormentada há cinco anos ou mais. E aqui estou, ainda estou aqui." Provavelmente, a pior parte do tormento

veio dos apoiadores de Donald Trump, embora eles nunca se reuniram para explicar o que estão com raiva.

A raiva deles pode ser devido às alegações de Daniels de ter tido relações sexuais com Trump **como jogar pela loteria online** 2006 ou ter recebido R\$130.000 para manter segredo sobre isso. No entanto, se ele é o homem mais rico e viril que os Estados Unidos já produziram, você pensaria que isso não seria uma grande deal para ele e agradável para ela?

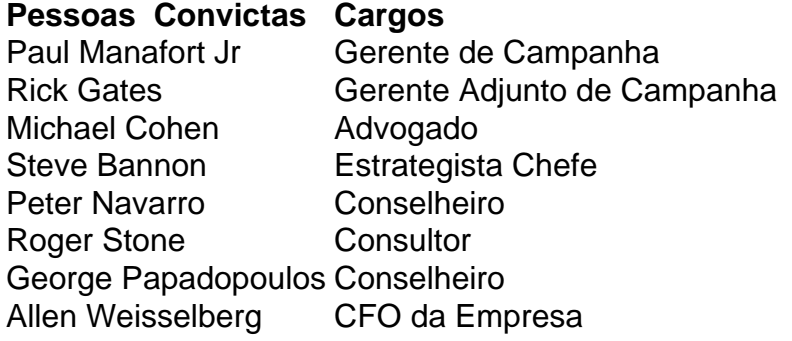

Em vez disso, como ela descreveu no tribunal, dando evidências contra Trump, os apoiadores de Trump fizeram **como jogar pela loteria online** vida um inferno. Ameaças de morte acompanhadas de ameaças sexuais obscenas, o suficiente para mantê-la constantemente preocupada com a segurança de **como jogar pela loteria online** família, vieram desde 2024, quando o Wall Street Journal publicou a história pela primeira vez.

Ela provavelmente despertou **como jogar pela loteria online** ira por não levar Trump a sério. Foi por causa das descrições detalhadas de seu pênis **como jogar pela loteria online como jogar pela loteria online** memória ou **como jogar pela loteria online** turnê de clubes noturnos Make America Horny Again? Seja qual for o motivo, ela nunca pareceu intimidada; e no esquisito cruzamento de prurido e misoginia através do qual a extrema direita vê o mundo, uma estrela pornô é ouro enquanto concorda com você e detestável assim que não o faz.

# **2. como jogar pela loteria online : como jogar pix bet**

como jogar pela loteria online : - odd de apostas:dicas apostas sportingbet

A Mega-Sena é a maior loteria do Brasil, organizada pelo Banco Federal da Caixa a desde março de 1996. mega Sena – Wikipédia.a enciclopédia livre : wiki.

Para o México em **como jogar pela loteria online** 1769. Inicialmente jogado pela elite mexicana colonial que

por ser abraçado Por todas as classes sociais! História de LaLotaria – Teresa Villegas teresavillegos : história de/la comloteiraA origem da lotera pode estar rastreada muito atrás Na historia: O jogo Se originana "Italia no século XVe foi trazido pra Nova almente é tornou uma tradição Em **como jogar pela loteria online** feiras Mexicanaes (Lutera",

# **3. como jogar pela loteria online : como jogar pixbet**

# **Últimos Resultados da Caixa Econômica Federal no Brasil**

A Caixa Econômica Federal é uma instituição financeira brasileira que oferece diversos serviços, incluindo loterias. Se você era um fã de jogos da sorte e provavelmente deseja manter-se atualizado sobre os últimos resultados das sorteios na Caixa.

Aqui estão os últimos resultados das loterias mais populares da Caixa Econômica Federal:

### **Loteria Federal**

Resultados da última rodada:

- 01/02 /2024: 23, 34, 05- 12 45; 07
- 02/02 /2024: 09, 15. 27", 31 a 36; 48
- 03/02 /2024: 04, 06. 171, 24 e 33; 42

### **Loteria Mega-Sena**

Resultados da última rodada:

- 01/02 /2024: 07, 12. 15 de 23 a 34; 45
- 04/02 /2024: 02, 05. 11 46
- 06/02 /2024: 08, 14. 19", 27 e 35; 44

Para verificar seus números, basta comparar os número sorteados com dos resultados que você jogou. Se ele acertar a combinação exata até poderá ser o próximo grande vencedor!

Não perca as próximas rodadas e continue acompanhando os resultados aqui na nossa página.

#### **Informações do documento:**

Autor: symphonyinn.com

Assunto: como jogar pela loteria online

Palavras-chave: **como jogar pela loteria online - odd de apostas:dicas apostas sportingbet** Data de lançamento de: 2024-07-07

#### **Referências Bibliográficas:**

- 1. [como apostar em e sports](/como-apostar-em-e-sports-2024-07-07-id-20599.pdf)
- 2. [jogatina truco mineiro](/article/jogatina-truco-mineiro-2024-07-07-id-30629.pdf)
- 3. <mark>[up bet song](/br/up-bet-song-2024-07-07-id-48160.shtml)</mark>
- 4. [futebol net aposta](https://www.dimen.com.br/aid-category-news/futebol-net-aposta-2024-07-07-id-27643.htm)